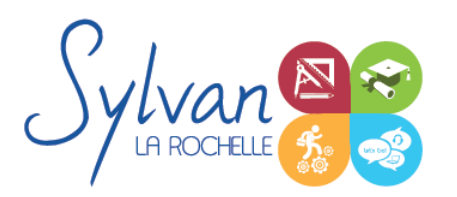

# TOSA - Les indispensables Office 2021

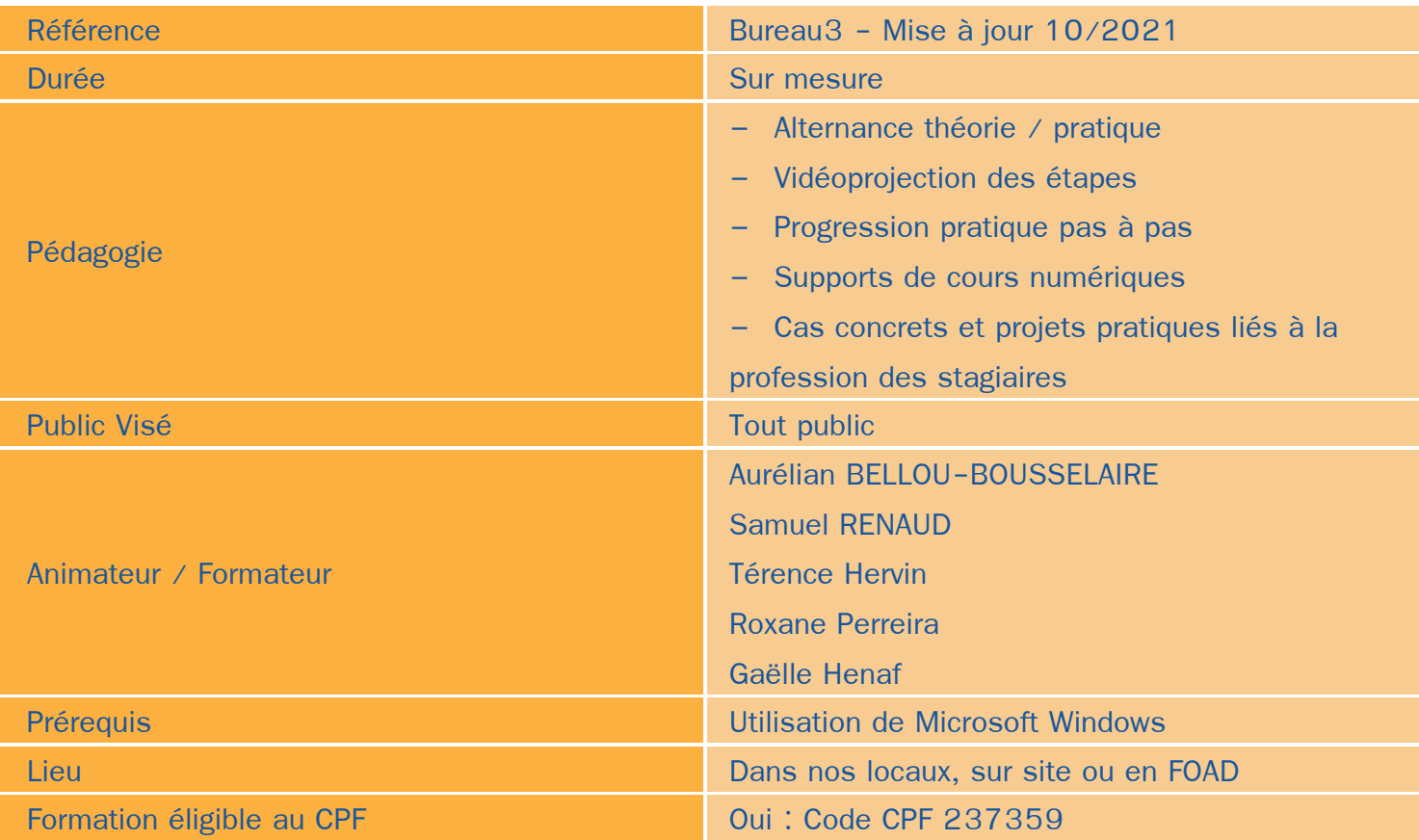

# Objectifs / Finalités

- Maîtriser l' interface de Microsoft Word
- Acquérir une aisance dans l'utilisation générale du logiciel
- Maîtriser les fonctions essentielles pour concevoir, modifier des documents
- Maîtriser l'interface de Microsoft Excel
- Comprendre le vocabulaire tableur
- Gérer des documents Excel
- Utiliser des formules simples ۸
- Créer une mise en forme et une mise en page ٠
- Créer des graphiques simples ۸
- Trier des données et effectuer des recherches ٠
- Utiliser et modifier des présentations Powerpoint
- Gérer les thèmes et les animations Powerpoint
- Réaliser des présentations professionnelles efficaces
- Utiliser les logiciels bureautique dans son cadre professionnel٠

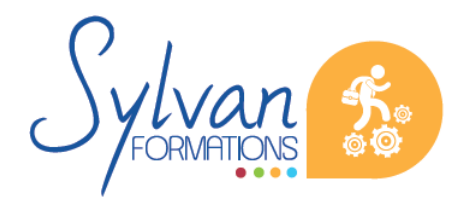

Espace SYLVAN - 60 rue Albert 1er - 17000 La Rochelle Tél : 05 46 55 14 70 www.sylvan-formations.com

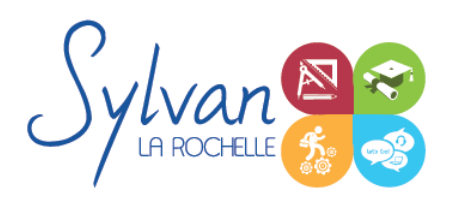

# **Thématiques**

# *Séquence 1 : Présentation des logiciels*

- Gestion de l'environnement de travail
- Ouvrir, sauvegarder des documents
- Utiliser des modèles
- Maîtriser le ruban et le rangement des outils
- Utiliser les volets
- Gérer les zones d'impression

### *Séquence 2 : Fonctions de base de Word*

- Saisie, correction et modification du texte ۰
- Utilisation des outils de sélection / sélection multiple
- Déplacement, copier, couper, coller

# *Séquence 3 : Mise en page*

- Utilisation des tabulations et des taquets
- Maîtrise des paramètres de paragraphe (alignements, alinéas, écartements…)
- Gestion des marges de documents et des marges techniques ٠
- Apercu et impression

#### *Séquence 4 : Listes et présentations*

- **Listes à puces**
- Numérotation hiérarchisée
- Utilisation des entêtes, pieds de page et de la numérotation des pages
- Utilisation de styles prédéfinis

#### *Séquence 5 : Insertions*

- **Insertion et mise en place d'une image**
- Insertion et mise en page d'un tableau ٠
- Insertion de texte déjà formaté
- Insertion de texte avec formatage à modifier

## *Séquence 6 : Projet métier Word*

Réalisation de projets liés à la profession des stagiaires

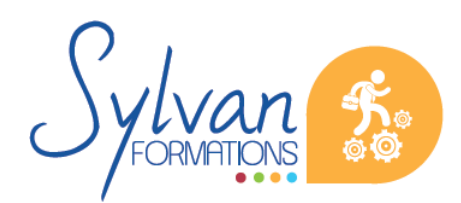

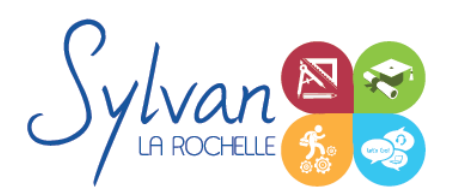

# TOSA - Les indispensables Office 2021

## *Séquence 7 : Opérations de base Excel*

- Mettre en page et imprimer
- Modifier la taille des colonnes et des lignes, supprimer et insérer des cellules
- Modifier le nom d'un document

#### *Séquence 8 : Calculs*

- **Entrer un texte ou une formule simple dans le tableur**
- Effectuer des calculs simples (addition, soustraction, multiplication et division)
- Utiliser des formules simples (SOMME.SI, MAX, MIN …)
- Utiliser des formules statistiques simples (SOMME, MOYENNE…)

## *Séquence 9 : Mise en forme*

- Formater les nombres et les valeurs (pourcentage, couleur selon le signe...) ۰
- Formater le contenu des cellules (gras, italique, police, alignements…)
- Formater les cellules (encadrement, styles…)
- Mettre en forme des tableaux

#### *Séquence 10 : Graphiques*

- **Créer un graphique simple**
- Repérer les différents types de graphiques proposés et en choisir un en fonction des données

#### *Séquence 11 : Gestion de données*

- Utiliser la fonction de tri par ordre croissant ou décroissant
- Utiliser les filtres ٠

#### *Séquence 12 : Projet métier Excel*

Réalisation de projets liés à la profession des stagiaires

#### *Séquence 13 : Utilisation de Powerpoint*

- **Maîtriser l'environnement Powerpoint**
- Utiliser des présentations, modifier ou créer des diapositives, se déplacer dans une présentation ۰
- Utiliser les outils de zoom, lancer le mode diaporama ٠
- Mettre en forme le texte, utiliser les espaces de texte
- **Créer ou insérer un tableau**
- Placer des objets graphiques ٠
- Utiliser les modèles

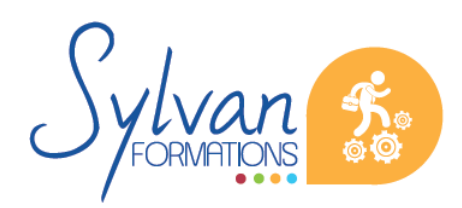

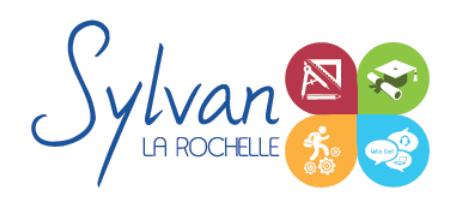

# TOSA - Les indispensables Office 2021

**Utiliser les animations** 

# *Séquence 14 : Réaliser des présentations professionnelles*

- Maîtriser les bonnes pratiques de présentation Powerpoint ۰
- Réaliser des enchaînements et des animations dynamiques ٠
- Naviguer facilement et de manière fluide dans un diaporama durant une présentation ٠

# **Evaluations**

- $\bullet$ Evaluation pratique à la fin de chaque séquence avec reprise des points non maîtrisés
- Evaluation pratique via les projets réalisés  $\bullet$
- Possibilité de passage de la certification TOSA en fin de stage

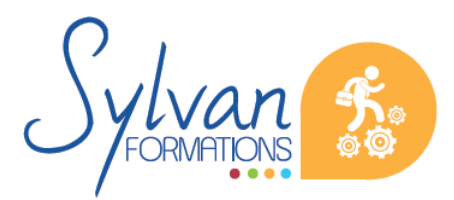